# NS0-509<sup>Q&As</sup>

NetApp Certified Implementation Engineer - SAN - ONTAP

### Pass NetApp NS0-509 Exam with 100% Guarantee

Free Download Real Questions & Answers **PDF** and **VCE** file from:

https://www.leads4pass.com/ns0-509.html

100% Passing Guarantee 100% Money Back Assurance

Following Questions and Answers are all new published by NetApp Official Exam Center

Instant Download After Purchase

100% Money Back Guarantee

😳 365 Days Free Update

Leads4Pass

800,000+ Satisfied Customers

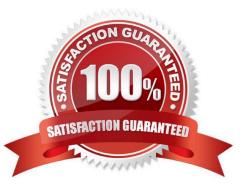

## Leads4Pass

#### **QUESTION 1**

You create a 20 GB LUN in a newly created 100 GB FlexVol volume. You then write 5 GB of data to the LUN. You have space reservation disabled on the LUN.

In this scenario, how much space do you have left on the volume?

A. 95 GB

B. 80 GB

C. 75 GB D. 85 GB

Correct Answer: A

Reference: https://library.netapp.com/ecmdocs/ECMP1368017/html/GUID-0E0B085C-5A42-43F3-9CCD4FD699BA6C89.html

#### **QUESTION 2**

The ESX host reports inconsistent performance for iSCSI-based connectivity. In this scenario, what would cause this problem?

A. The host and storage are connected to different switches.

- B. The flow control was disabled on the storage.
- C. The hardware initiators were used instead of software.
- D. The flow control is enabled on the storage.

Correct Answer: B

#### **QUESTION 3**

Exhibit.

| cll::> lur<br>vserver | a murpp        | ing show<br>path                   | igroup           | lun-id           | reporting              | nodes          |              |
|-----------------------|----------------|------------------------------------|------------------|------------------|------------------------|----------------|--------------|
| SVH1<br>SVH1          |                | /vol/host1/lun0<br>/vol/host2/lun0 | linux1<br>linux2 | 120              | cl1-01, c<br>cl1-01, c | 11-02<br>11-02 |              |
| cl1::> lu<br>Vamrver  | n show<br>Path | •                                  |                  | State            | Mapped                 | туре           | Bize         |
| SVH1<br>SVH1          | /vol/          | /host1/lun0<br>/host2/lun0         |                  | online<br>online |                        | linux<br>linux | 10GB<br>20MB |
|                       |                |                                    |                  |                  |                        |                |              |
|                       |                | S. FILLS                           |                  |                  |                        |                |              |

Dining a data mobility test on a 4-node ONTAP 9.3 cluster, the host loses direct access to its LUNs. The LUNs are

hosting on node cl1-01 and are being moved to cl1-03 on a different HA pair. Referring to the exhibit, which corrective step is needed to ensure access while the volume is moved?

A. Add reporting nodes for cl1-03 and cl1-04.

Leads4Pass

- B. Create additional LIFs on cl1-01 and cl1-02.
- C. Create a new destination volume on cll-03.
- D. Create new igroups on cl1-03 and cl1-04.

Correct Answer: A

#### **QUESTION 4**

On your ONTAP 9.5 cluster, you need to set up the onboard key manager with hardware-based security and volume encryption.

Which two licenses are required in this situation? (Choose two.)

A. FDE

- B. TPM
- C. VE
- D. RSA

Correct Answer: CD

#### **QUESTION 5**

Exhibit.

| puestion Exhibit                          | and the second second second second second second second second second second second second second second second |
|-------------------------------------------|----------------------------------------------------------------------------------------------------|
| Edn O start O scop   !                    | S Refresh                                                                                                    |
| ISCSI Service:<br>ISCSI Target Node Name: | iSCSI service is running ign.1992-08.com.netapp:sn.324daa20ba9e11e7bb94000c29b73010/vs.2                         |
| SCSI Target Alias:                        | svm1                                                                                                    |

You are asked to change the iSCSI Target Node Name of an SVM named SVM1 that is serving data. Referring to the exhibit, which two statements are correct? (Choose two.)

- A. Reconnect all the IUNs alter renaming the target node.
- B. Disable Selective LUN Mapping (SIM) and create port sets.
- C. Unmap and re-map the LUNs.

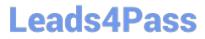

D. Stop and start the iSCSI service.

Correct Answer: CD

Latest NS0-509 Dumps

NS0-509 Study Guide

NS0-509 Exam Questions